# Mecatran Urbislan **web-services specifications**

<span id="page-0-0"></span>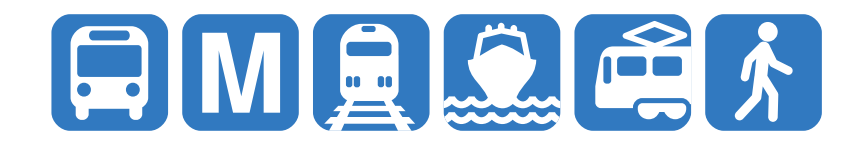

# <span id="page-1-0"></span>**Urbiplan: web-services specifications**

Copyright © 2012-2015 Mecatran

All rights reserved.

<span id="page-1-1"></span>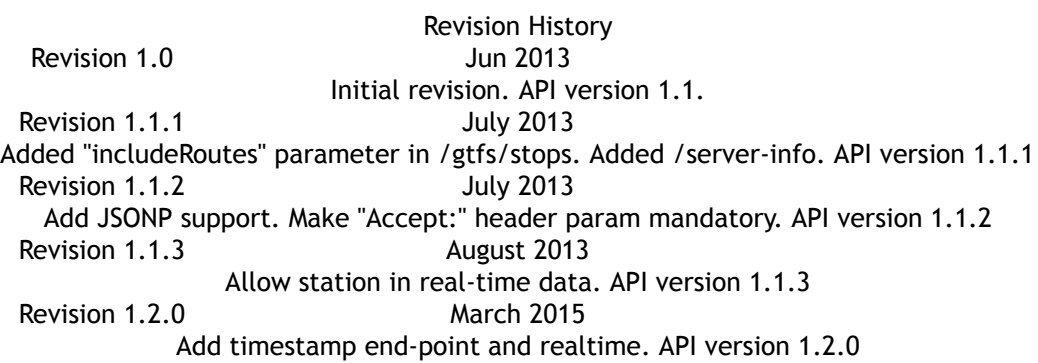

### **Table of Contents**

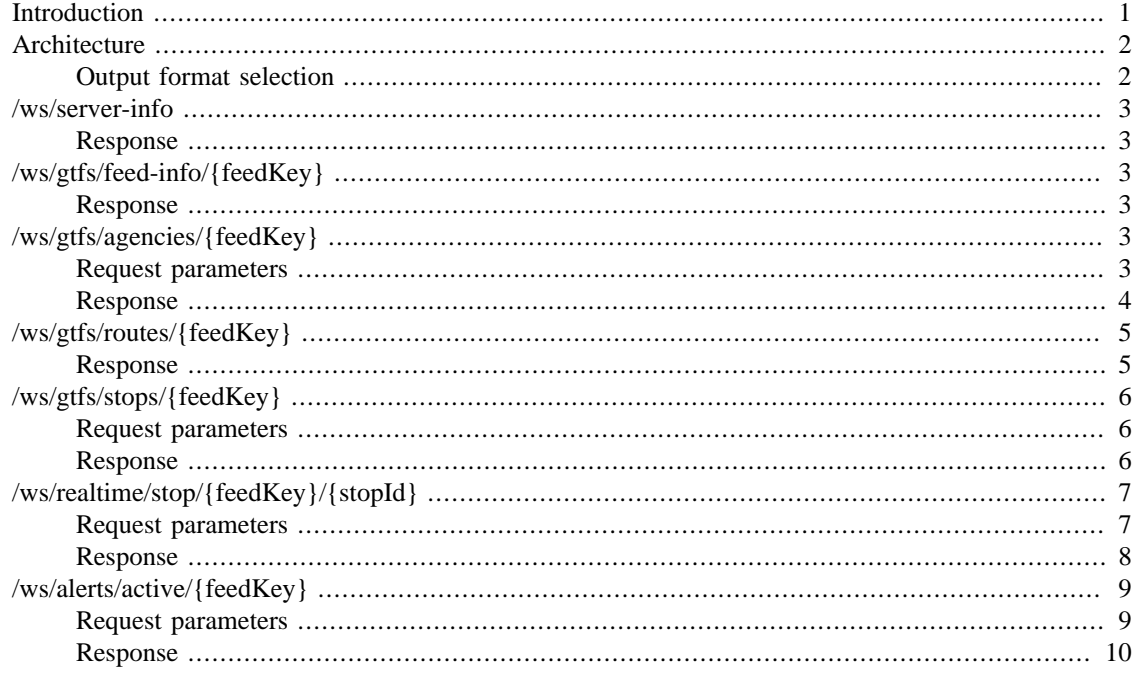

# **Introduction**

Welcome to the Urbiplan web-services specifications and developer guide. Urbiplan is a platform giving an easy-to-use RESTful interface to client to access both static and real-time transit data. This guide explains how this RESTful HTTP API works (request, response, XML/JSON format).

> Please email your contact point to the agency or  $\langle$ info@mecatran.com> for any technical request.

# <span id="page-2-1"></span><span id="page-2-0"></span>**Architecture**

The API is accessible through simple RESTful HTTP requests such as:

http://app.mecatran.com/utw/ws/gtfs/stops/moontransit?apiKey=xxxxxx

All methods requires an apiKey parameter which is the key that should have been provided to you when you registered to the API. An apiKey is valid for one "feed" only (usually a transit agency). Please check with your agency regarding the terms of service (rate limiting, key transferability...) of this API.

### **Output format selection**

The API response can be in XML, JSON or JSONP format, depending on the Accept: HTTP header value (and the presence of the "callback" parameter in case of JSON vs JSONP). The Accept: header parameter is *mandatory* for all requests, do not rely on the default returned format as it may change in the future.

#### **Possible Accept: values**

<span id="page-2-3"></span><span id="page-2-2"></span>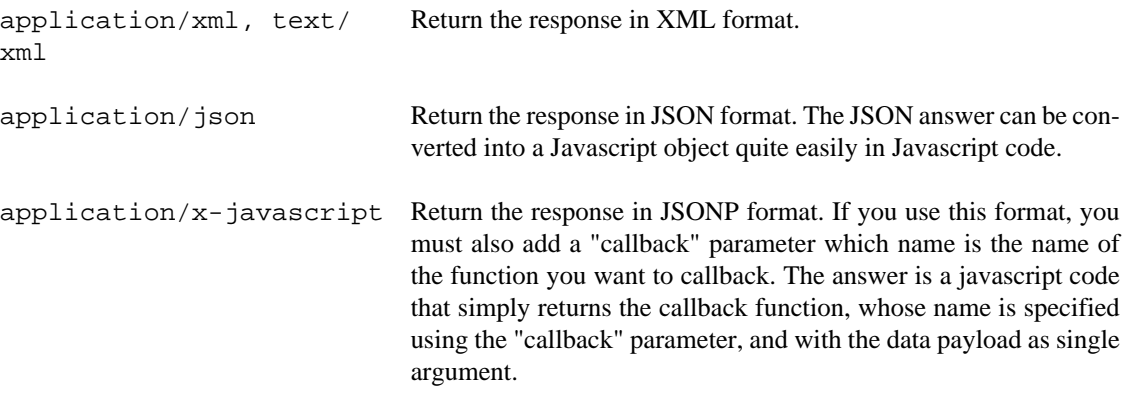

To test/debug the API you can use the curl command-line tool as specified below:

```
curl --header "Accept: application/json" \
               "http://your-url" > debug.json
```
<span id="page-2-4"></span>The proxy uses the JAX-RS standard for RESTful services, implemented through the Jersey library. For more information on the JAX-RS norm please consult [this link](http://jax-rs-spec.java.net/) [<http://jax-rs-spec.java.net/>] . JSON encoding uses the Jackson library. For more information on Jackson please consult [this link \[http://](http://jackson.codehaus.org/) [jackson.codehaus.org/\]](http://jackson.codehaus.org/) .

<span id="page-2-5"></span>The web-service is accessible at the following address: http://app.mecatran.com/utw/ws/ {domain}/{method}/{feedKey}/{objectId}?params=...

Each web-service domain/method usually needs a mandatory feedKey path parameter which specifies the data feed bundle you want to query. Some methods require the ID of the object that you want to query. Some methods accept optional query parameters to further refine returned informations.

# <span id="page-3-0"></span>**/ws/server-info**

### **Response**

Various server parameters such as version. XML example:

```
<serverInfo>
  <version>1.3.9</version>
  <apiVersion>1.2.0</apiVersion>
</serverInfo>
```
#### JSON example:

```
{
   "apiVersion" : "1.2.0",
   "version" : "1.3.9"
}
```
#### **Response data fields**

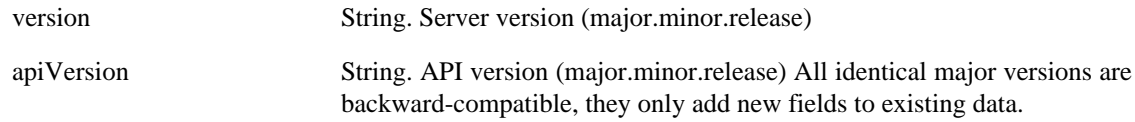

# **/ws/gtfs/feed-info/{feedKey}**

### **Response**

A static feed information descriptor. JSON example:

```
{
  "id" : "moon-transit",
   "timestamp" : 1426847497598
}
```
#### **Response data fields**

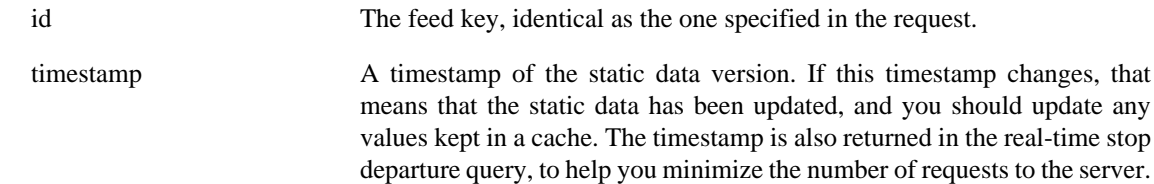

# **/ws/gtfs/agencies/{feedKey}**

### **Request parameters**

#### **Parameters**

includeRoutes Boolean value (true/false) specifying if you want to include in the response the route list for each agency. Default to "false".

### <span id="page-4-0"></span>**Response**

A list of transitAgency objects. XML example:

```
<transitAgencies>
  <transitAgency>
     <id>moon-rail</id>
     <lang>eo</lang>
    <name>Moon Rail</name>
    <phone>(+999) 01 42</phone>
     <timezone>Moon/Copernicus</timezone>
     <url>http://moonrail.com/</url>
     <routes>
       <agencyId>moon-transit</agencyId>
      <id>01</id>
       <longName>Clavius - Seleucus</longName>
       <shortName>CS</shortName>
       <color>ae6f09</color>
       <textColor>ffffff</textColor>
       <type>3</type>
     </routes>
     ...
   </transitAgency>
</transitAgencies>
```
#### JSON example:

```
[{ "id" : "moon-rail",
   "lang" : "eo",
 "name" : "Moon Rail",
 "phone" : "(+999) 01 42",
   "timezone" : "Moon/Copernicus",
   "url" : "http://moonrail.com/",
   "routes" : [{
 "agencyId" : "moon-rail",
 "color" : "ae6f09",
 "id" : "01",
      "longName" : "Clavius - Seleucus",
      "shortName" : "CS",
     "textColor" : "FFFFFF",<br>"type" : 3
     "type"
   }, {
       ...
   }]
}]
```
#### **Response data fields**

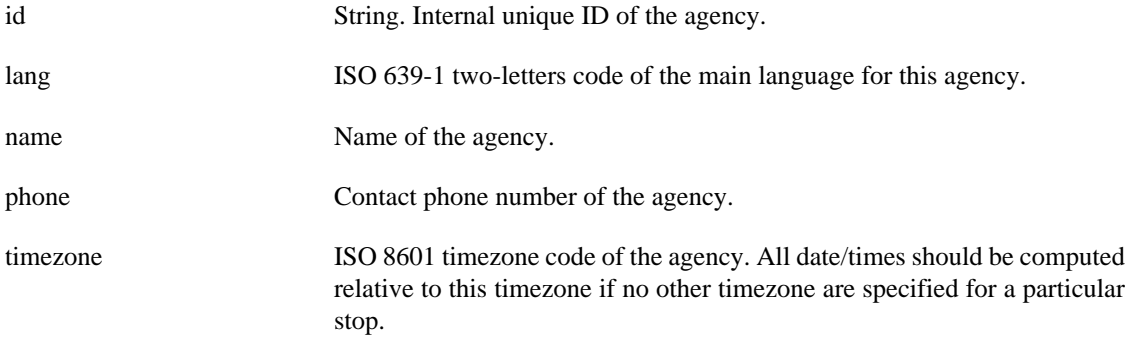

<span id="page-5-0"></span>url Main agency website URL.

routes List of routes belonging to this timezone. See routes list method for more informations on the meaning of each route entity fields.

# <span id="page-5-1"></span>**/ws/gtfs/routes/{feedKey}**

### **Response**

A list of transitRoute objects. XML example:

```
<transitRoutes>
  <transitRoute>
     <agencyId>moon-rail</agencyId>
    <id>01</id>
     <longName>Clavius - Seleucus</longName>
     <shortName>CS</shortName>
     <color>ae6f09</color>
     <textColor>ffffff</textColor>
     <type>3</type>
   </transitRoute>
   ...
</transitRoutes>
```
#### **Response data fields**

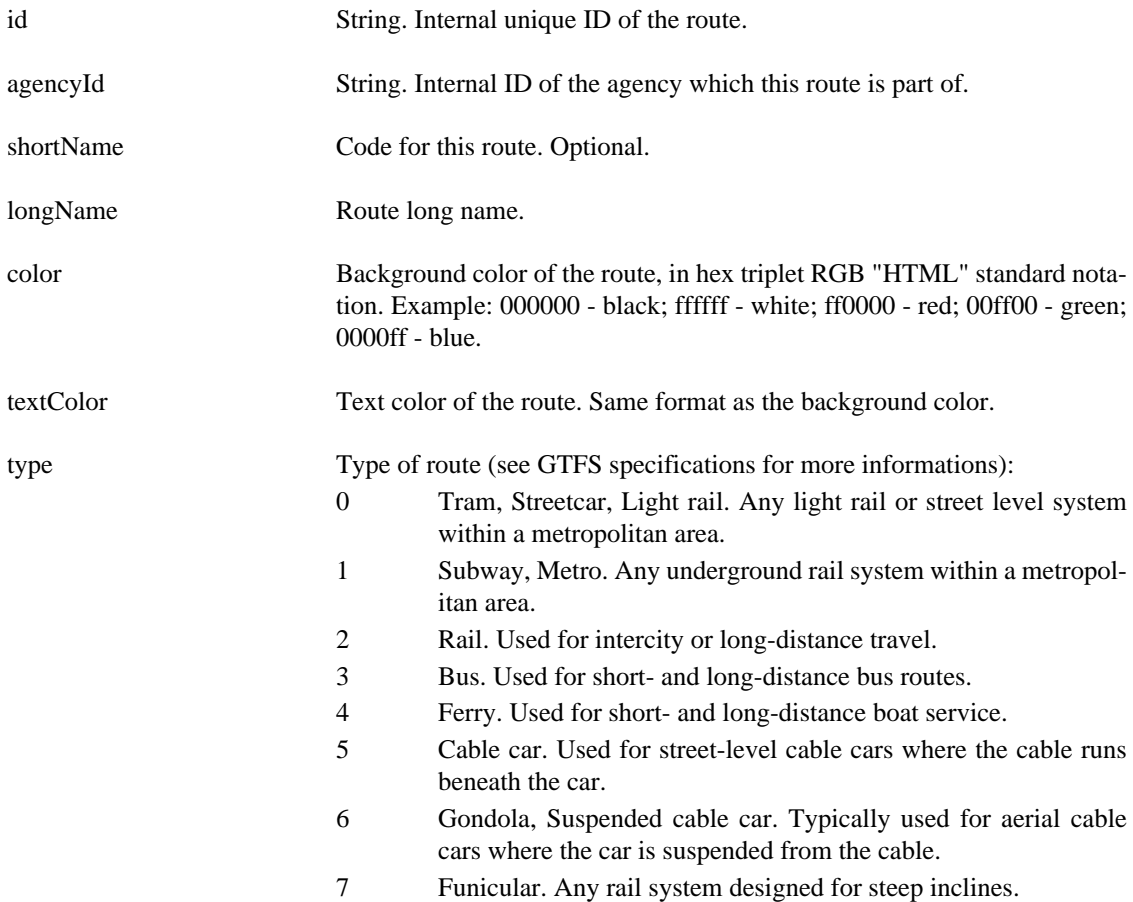

# **/ws/gtfs/stops/{feedKey}**

### **Request parameters**

#### **Parameters**

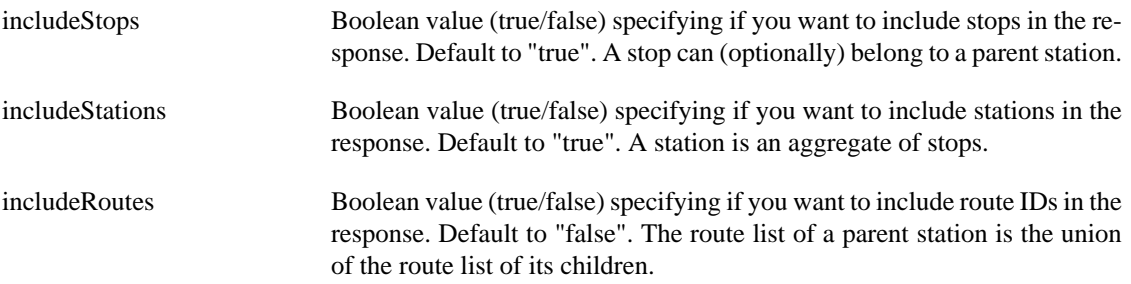

### **Response**

A list of transitStop objects. XML example:

```
<transitStops>
  <transitStop>
    <id>ARIS01</id>
     <parentId>ARIS</parentId>
     <latitude>47.445178</latitude>
     <longitude>23.712889</longitude>
    <name>Aristarchus</name>
    <type>0</type>
    <wheelchairBoarding>0</wheelchairBoarding> 
     <routeIds>01</routeIds>
  </transitStop>
  <transitStop>
     <id>TYCHO</id>
     <latitude>-43.31945</latitude>
     <longitude>11.36548</longitude>
    <name>Tycho South</name>
     <type>1</type>
     <wheelchairBoarding>0</wheelchairBoarding>
     <routeIds>01</routeIds>
    <routeIds>02</routeIds>
   </transitStop>
   ...
```
<span id="page-6-1"></span><span id="page-6-0"></span></transitStops>

#### JSON example:

```
[{
     "id" : "ARIS01",
     "parentId" : "ARIS",
     "latitude" : 47.445178,
    "longitude" : 23.712889,
     "name" : "Aristarchus",
     "type" : 0,
     "wheelchairBoarding" : 0,
     "routeIds" : [ "01" ],
 }, {
     "id" : "TYCHO",
```

```
 "latitude" : -43.31945,
    "longitude" : 11.36548,
 "name" : "Tycho South",
 "type" : 1,
    "wheelchairBoarding" : 0,
    "routeIds" : [ "01", "02" ],
}
```
#### **Response data fields**

<span id="page-7-0"></span>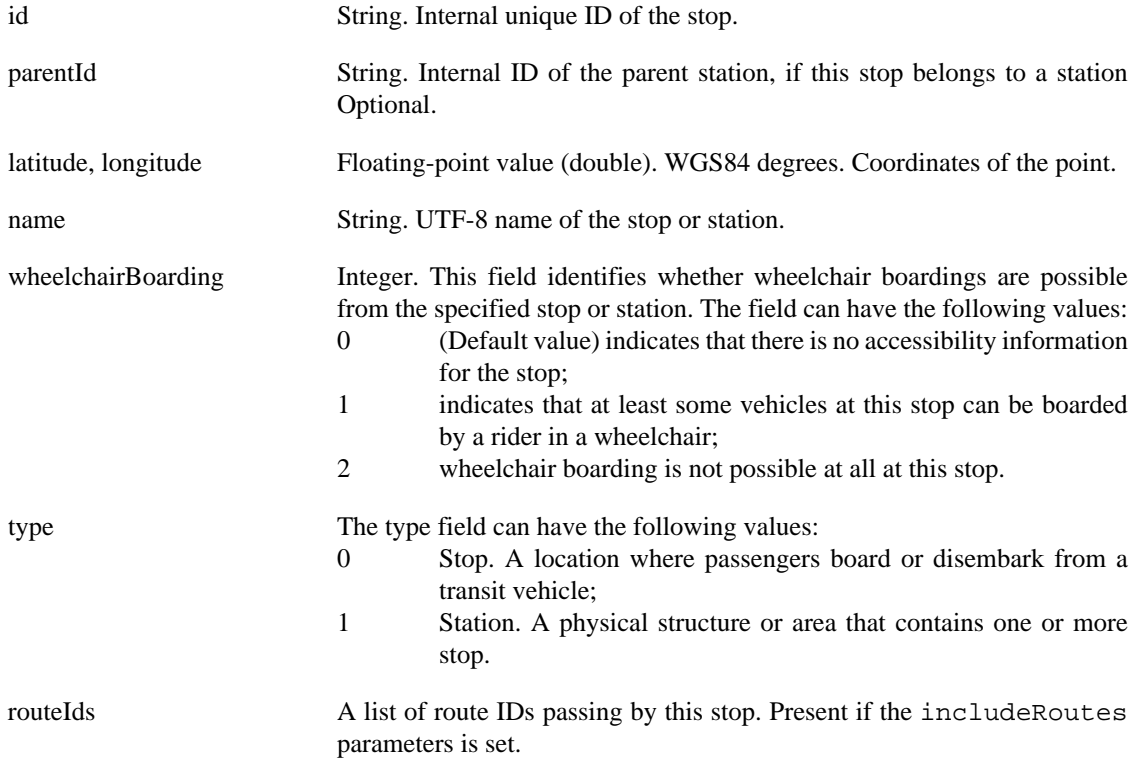

# **/ws/realtime/stop/{feedKey}/{stopId}**

### **Request parameters**

#### **Parameters**

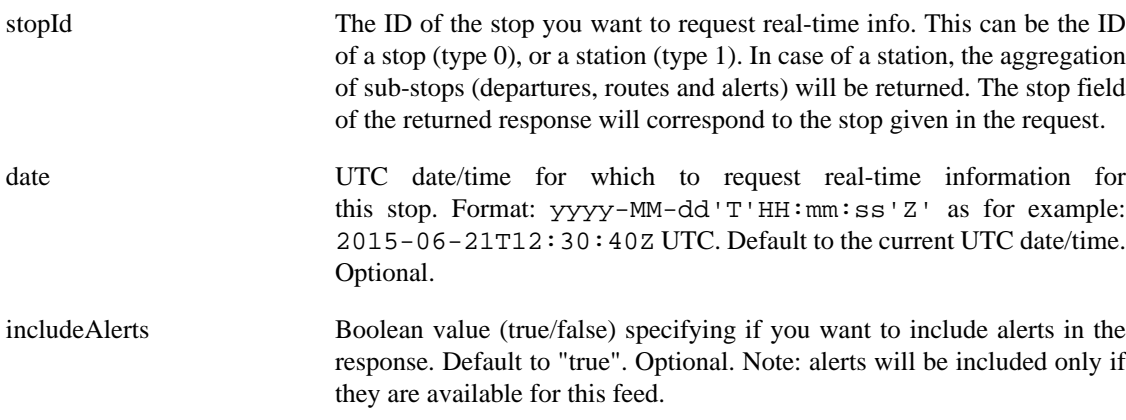

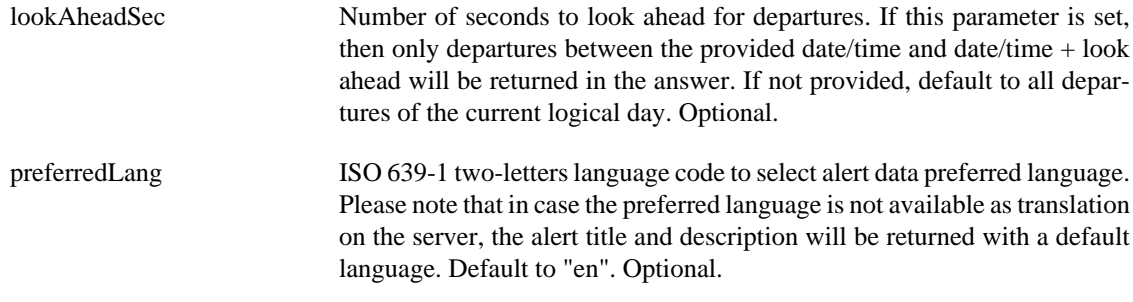

### **Response**

A transitStopRealTimeInfo object. XML example:

```
<transitStopRealTimeInfo>
   <alerts>
     <activeFrom>2015-06-23T22:00:00Z</activeFrom>
     <activeTo>2015-06-25T20:00:00Z</activeTo>
     <description>
       Due to a strike tomorrow, routes CS, TY and XD will not be running.
     </description>
     <id>9523995</id>
     <lang>en</lang>
     <level>2</level>
     <publishActiveRange>true</publishActiveRange>
    <title>Strike on route CS, TY, and XD.</title>
   </alerts>
   <alerts>
     ...
   </alerts>
   <feedTimestamp>1426857296513</feedTimestamp>
   <departures>
     <alertIds>9523947</alertIds>
     <alertIds>...</alertIds>
     <arrivalTime>2015-06-24T09:04:59Z</arrivalTime>
     <departureTime>2015-06-24T09:04:59Z</departureTime>
     <directionId>0</directionId>
     <headsign>Tycho South</headsign>
     <routeId>CS</routeId>
    <realtime>true</realtime>
     <tripId>3650876</tripId>
   </departures>
   <departures>
     ...
   </departures>
   <routes>
     <agencyId>moon-transit</agencyId>
    <id>01</id>
     <longName>Clavius - Seleucus</longName>
     <shortName>CS</shortName>
     <color>ae6f09</color>
     <textColor>ffffff</textColor>
     <type>3</type>
   </routes>
   <routes>
     ..
   </routes>
   <stop>
     <id>TYCHO</id>
     <latitude>-43.31945</latitude>
     <longitude>11.36548</longitude>
     <name>Tycho South</name>
     <type>1</type>
```

```
 <wheelchairBoarding>0</wheelchairBoarding>
  </stop>
</transitStopRealTimeInfo>
```
#### **Response data fields**

<span id="page-9-0"></span>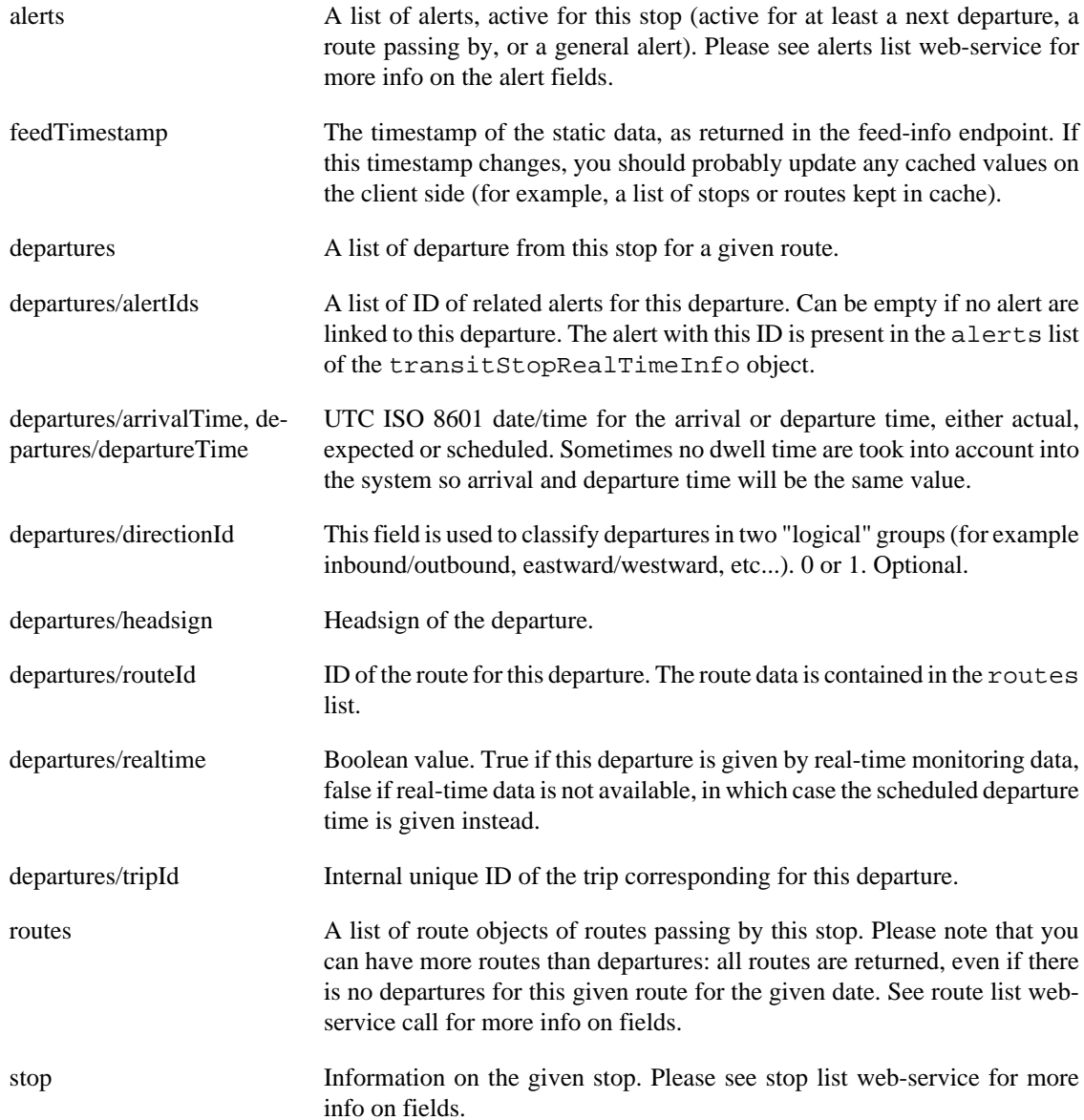

# **/ws/alerts/active/{feedKey}**

### **Request parameters**

#### **Parameters**

lookAheadDays Number of days to look-ahead for future alerts. All alerts starting before now + this timeframe will be returned. Optional. Default to 7 days. Note: There is no limit on the number of days, but if you want to provide an "infinite" time window, please use a bounded value (such as 10000 days) to prevent date computations from overflowing on the server.

preferredLang ISO 639-1 two-letters language code to select the returned alert data preferred language. Please note that in case the preferred language is not available as translation on the server, the alert title and description will be returned with a default language. Default to "en". Optional.

### **Response**

A list transitAlerts objects active for the given date/time range. XML example:

```
<transitAlerts>
  <transitAlert>
     <activeFrom>2015-06-23T22:00:00Z</activeFrom>
     <activeTo>2015-06-25T20:00:00Z</activeTo>
     <description>
      Due to a strike tomorrow, routes CS, TY and XD will not be running.
     </description>
     <id>9523995</id>
     <lang>en</lang>
     <level>2</level>
     <publishActiveRange>true</publishActiveRange>
     <title>Strike on route CS, TY, and XD.</title>
     <routes>
       <agencyId>moon-transit</agencyId>
      <id>01</id>
       <longName>Clavius - Seleucus</longName>
       <shortName>CS</shortName>
       <type>3</type>
     </routes>
     <routes>
      <id>02</id>
       ...
     </routes>
     <routes>
       ...
     </routes>
   </transitAlert>
   <transitAlert>
     ...
     <agencies>
       <id>moon-rail</id>
       <name>Moon Rail</name>
     </agencies>
   </transitAlert>
   <transitAlert>
     ...
     <stops>
       <id>TYCHO</id>
       <latitude>-43.31945</latitude>
       <longitude>11.36548</longitude>
       <name>Tycho South</name>
       <type>1</type>
       <wheelchairBoarding>0</wheelchairBoarding>
       <routeIds>01</routeIds>
       <routeIds>02</routeIds>
     </stops>
  </transitAlert>
 ...
</transitAlerts>
```
### **Response data fields**

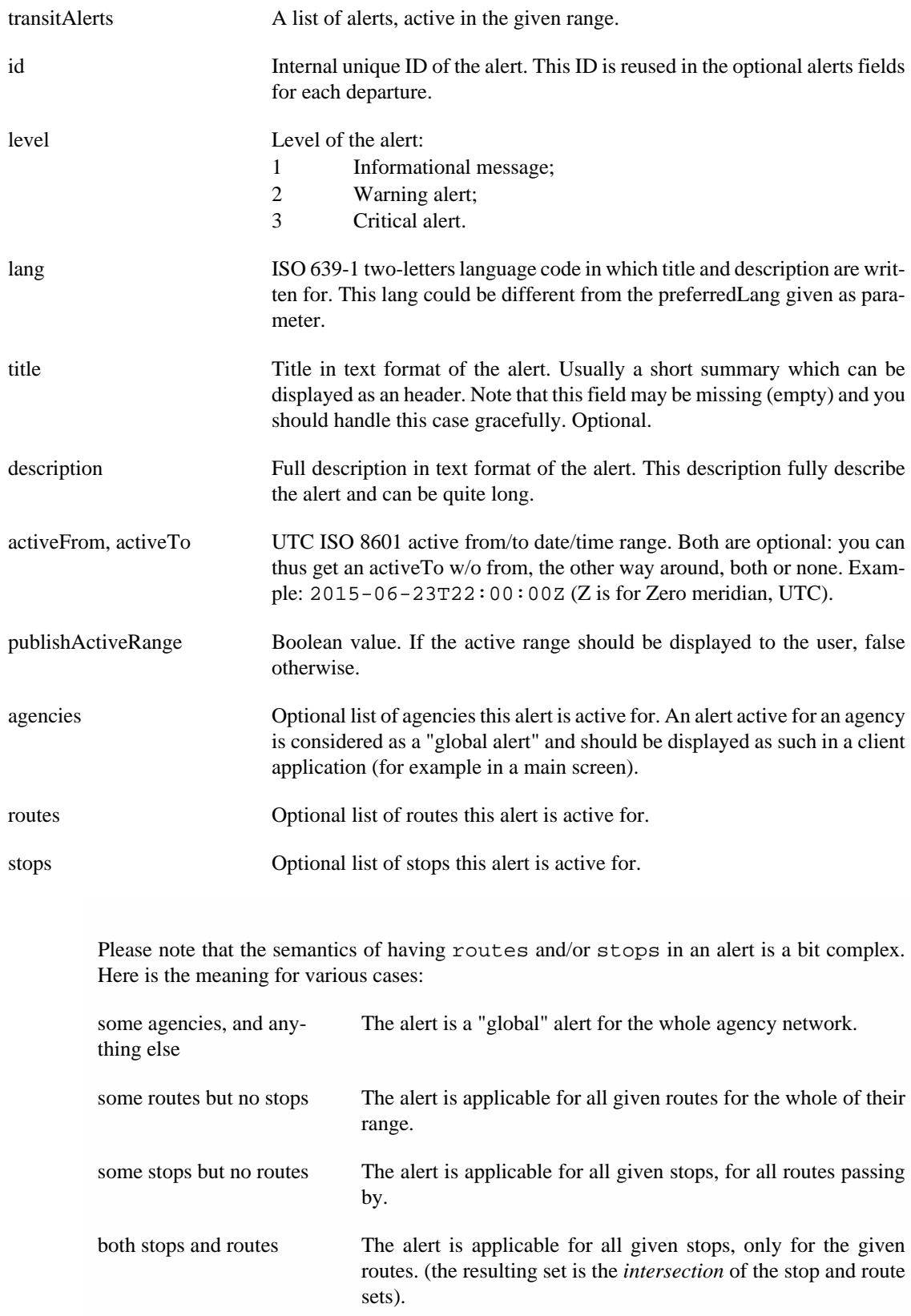

[End of document.]